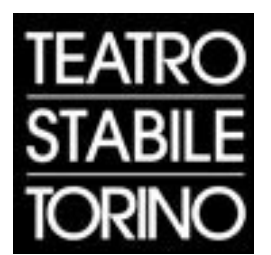

## FONDAZIONE DEL TEATRO STABILE DI TORINO MISSION STATEMENT

- Produrre, rappresentare e ospitare, con carattere stabile e continuativo e nelle sedi teatrali direttamente gestite, spettacoli di prosa, di danza e di teatro musicale di alto livello artistico;
- conservare, divulgare e promuovere, anche in ambito internazionale, il teatro d'arte italiano, dal repertorio classico alla drammaturgia contemporanea;
- programmare spettacoli di autori e in lingua stranieri, per coltivare l'identità europea degli spettatori e in particolare delle giovani generazioni;
- essere punto di incontro, confronto e scambio di idee e di esperienze tra intellettuali, artisti, registi, autori, attori, tecnici e artigiani per rinnovare la centralità sociale e civile, oltreché culturale, del teatro;
- contribuire ad aumentare l'attrattività e la competitività del territorio, partecipando al processo di internazionalizzazione e integrandosi con l'industria turistico-culturale;
- promuovere l'immagine di Torino e del Piemonte attraverso l'esportazione in Italia e all'estero delle proprie produzioni teatrali;
- migliorare la qualità della vita della popolazione residente, formare culturalmente il pubblico, offrire intrattenimento intelligente e accessibile a tutte le fasce di utenza;
- garantire occupazione qualificata agli artisti e ai tecnici;
- sostenere con processi innovativi l'incubazione d'impresa, la creatività dei talenti emergenti, l'attività di sperimentazione in ambito scenico, la multidisciplinarietà, la differenziazione dell'offerta;
- svolgere attività di formazione professionale, artistica e tecnica, attraverso la propria agenzia formativa accreditata e finanziata dal FSE;
- espletare in modo strutturale funzioni di documentazione, archiviazione e ricerca scientifica, anche in rapporto con le Università, nell'ambito dell'attività del proprio Centro Studi, riconosciuto come istituto di ricerca da DPCM;
- produrre e diffondere in modo innovativo materiale editoriale, educativo e promozionale inerente all'attività istituzionale con l'ausilio delle nuove tecnologie di comunicazione;
- dialogare e collaborare con le realtà indipendenti del territorio per valorizzare i talenti locali e concorrere alla crescita organica del Sistema Teatro Torino;
- progettare e produrre in modo integrato con altre importanti istituzioni culturali torinesi, nazionali ed estere - per aumentare la competitività dell'offerta e la circolazione dei progetti;
- conservare e valorizzare due edifici di grande pregio storico e architettonico come il Teatro Carignano e il Teatro Gobetti.